BIOCARTA\_P38MAPK\_PATHWAY

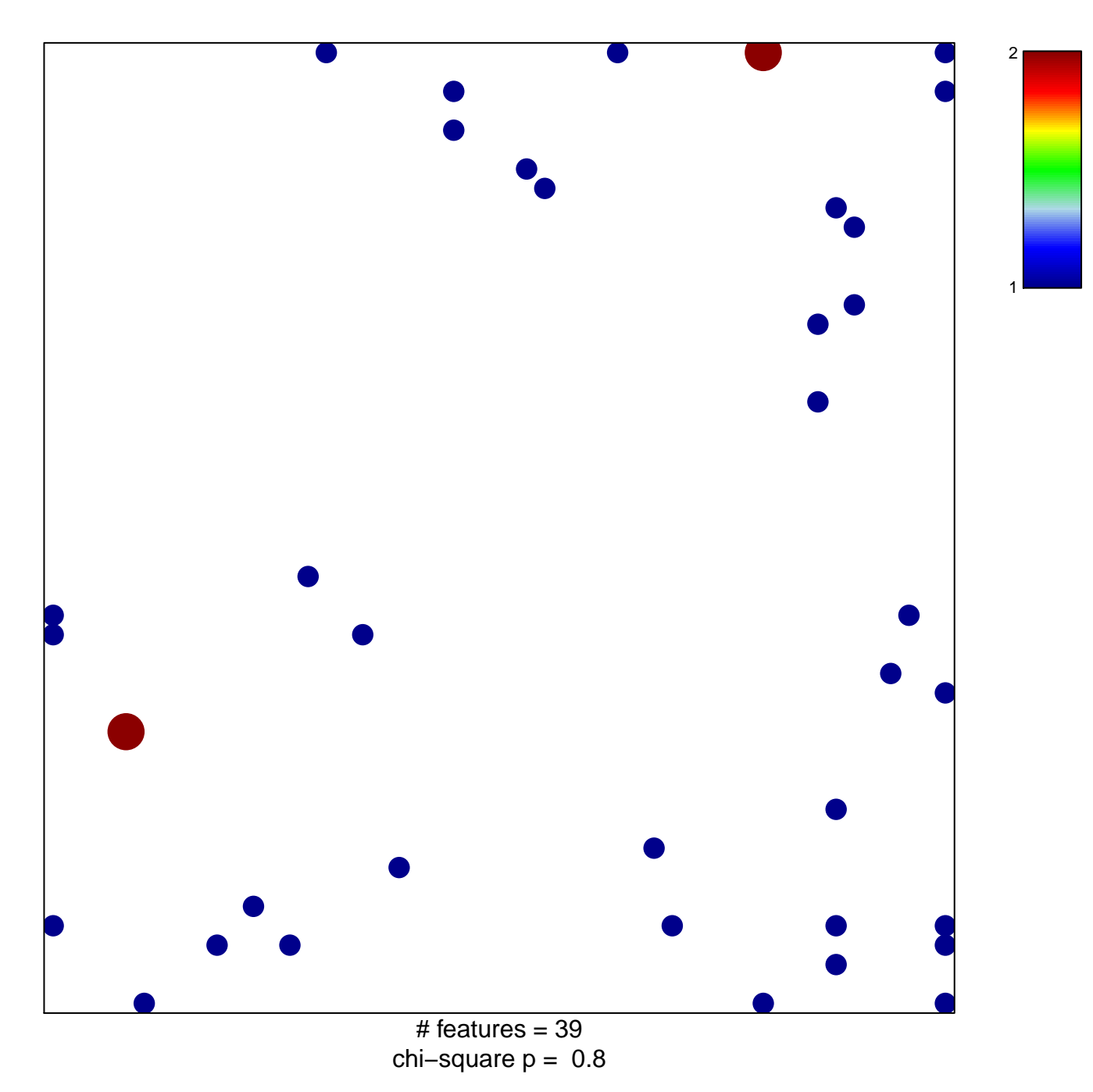

## **BIOCARTA\_P38MAPK\_PATHWAY**

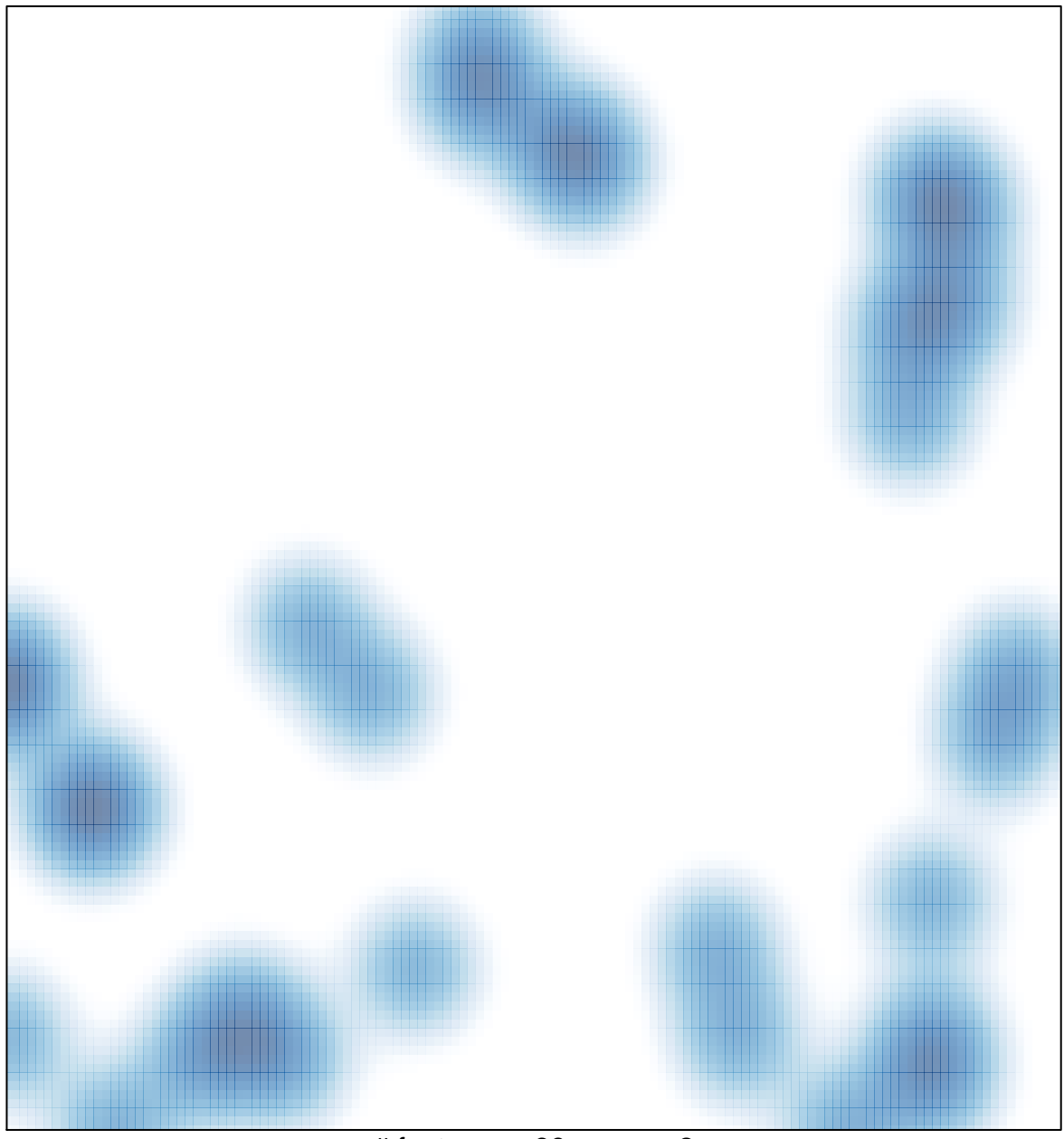

# features =  $39$ , max =  $2$